# **Ruby master - Bug #15244**

# **Method #extname return empty string if filename is dot ('.')**

10/23/2018 11:17 AM - TiSer (Sergey Ti)

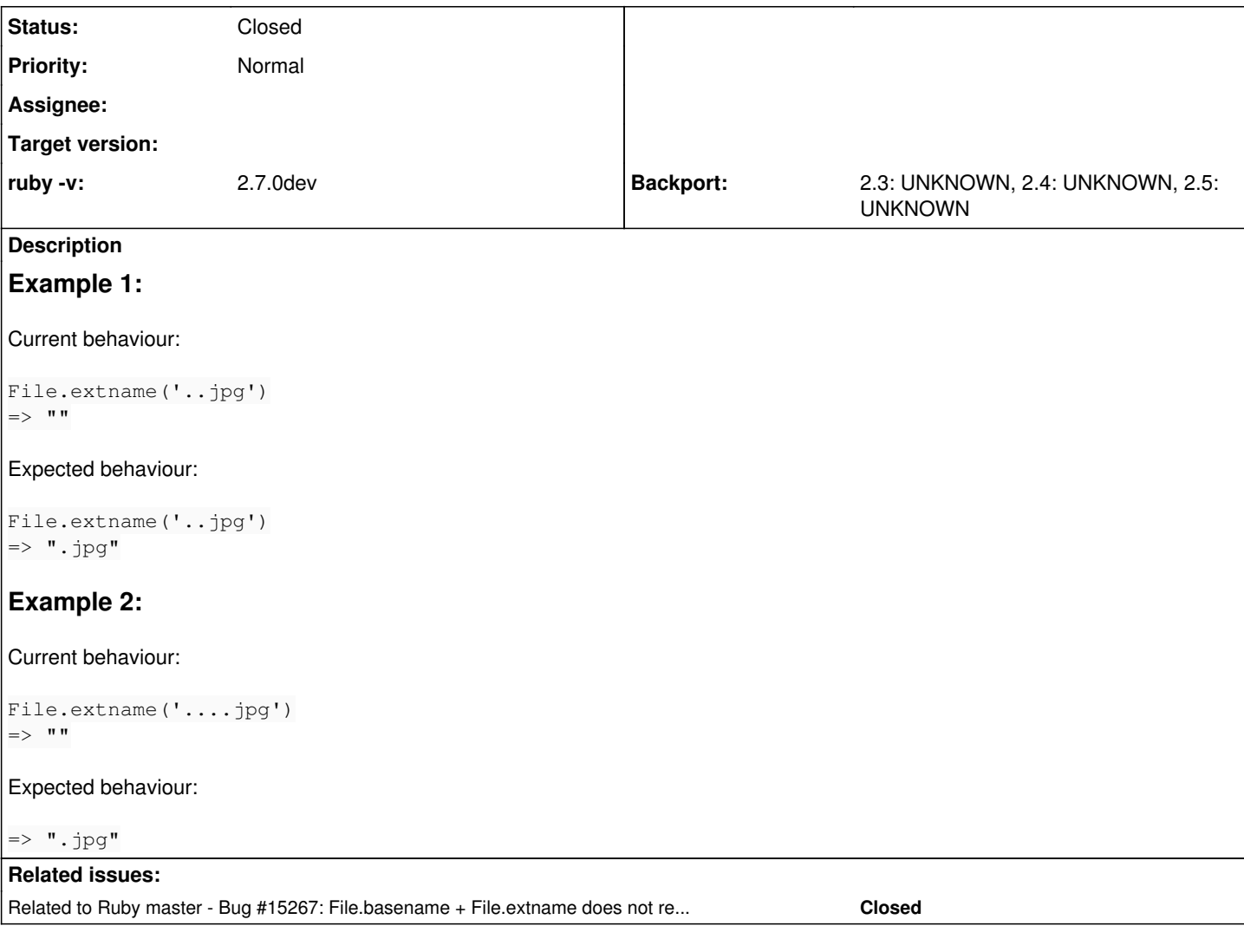

# **History**

#### **#1 - 10/23/2018 11:56 AM - TiSer (Sergey Ti)**

*- Description updated*

add one more example

# **#2 - 10/23/2018 12:19 PM - shevegen (Robert A. Heiler)**

Is this a real problem?

How many people have had entries with more leading '.'?

File.extname('foobar......jpg') # => ".jpg" File.extname('......jpg')  $#$  => ""

It's not that I am not inclined to agree about it; I just think it's a bit strange to want to change that behaviour. Do people use lots of '.' for names to files or directories or symlinks?

## **#3 - 10/23/2018 12:31 PM - ahorek (Pavel Rosický)**

# IMO

File.extname('..jpg')

should be

=> ".jpg"

#### proposed

 $\Rightarrow$  "."

or the current behaviour

 $=$   $>$  ""

makes no sense

## **#4 - 10/23/2018 12:40 PM - TiSer (Sergey Ti)**

*- Description updated*

#### **#5 - 10/23/2018 12:42 PM - TiSer (Sergey Ti)**

ahorek (Pavel Rosický) wrote:

IMO

```
File.extname('..jpg')
```
should be

 $\Rightarrow$  ".jpg"

proposed

 $=$   $>$   $"$ .  $"$ 

or the current behaviour

 $=$   $>$  ""

makes no sense

Yes, sure. I'm sorry, I oversleep correct cases. Updated.

# **#6 - 10/29/2018 05:41 AM - nobu (Nobuyoshi Nakada)**

If File.extname("..jpg") returns ".jpg", File.basename("..jpg", ".\*") should return "." without that part, to restore the original name from from these results. It is different from basename(1).

```
$ basename ..jpg '.*'
..jpg
```
#### **#7 - 11/13/2018 02:39 PM - TiSer (Sergey Ti)**

This is still present.

## **#8 - 11/22/2018 03:11 PM - TiSer (Sergey Ti)**

Still present.

# **#9 - 02/16/2019 08:01 AM - TiSer (Sergey Ti)**

Still present.

#### **#10 - 07/26/2019 05:16 PM - rushsteve1 (Steven vanZyl)**

*- File dot-names.diff added*

The issue seemed to be in how .dotfiles were handled, where all leading periods were trimmed when only the first should have been.

I've created a patch that seems to fix the issue and added a spect test for it. It's only a 2 line change.

This is my first patch submission so any and all feedback would be greatly appreciated.

#### **#11 - 08/02/2019 12:24 AM - rushsteve1 (Steven vanZyl)**

*- ruby -v changed from 2.5.0p0 to 2.7.0dev*

#### **#12 - 08/02/2019 03:16 PM - rushsteve1 (Steven vanZyl)**

*- File dot-names.diff added*

Updated the diff to also account for the if  $({\circ}$  p) case so that it will stop if  $p == 0$ .

#### **#13 - 08/02/2019 03:17 PM - rushsteve1 (Steven vanZyl)**

*- File deleted (dot-names.diff)*

#### **#14 - 08/13/2019 11:16 PM - jeremyevans0 (Jeremy Evans)**

*- Related to Bug #15267: File.basename + File.extname does not restore the original name added*

#### **#15 - 08/14/2019 01:15 AM - jeremyevans0 (Jeremy Evans)**

*- File multiple-leading-dot-basename-extname-15244.patch added*

I agree that this is a bug. The comparison that nobu made with basename(1) is relevant, but unlike File.basename, basename(1) does not handle .\* specially. You can see that basename(1) does actually strip the extension even for multiple leading periods:

```
basename '..*' '.*'
.
```
Attached is a patch that fixes the issue, both for File.basename and File.extname. With the patch:

```
File.basename('..jpg', '.*')
# => "."
File.extname('..jpg')
# == " .jpq"
```
#### **#16 - 09/02/2019 06:50 AM - matz (Yukihiro Matsumoto)**

*- Status changed from Open to Feedback*

.git is not an extension but a filename. .a.jpg has .jpg extension. I wonder how we can parse ..jpg. It's undefined behavior for me. Any reasoning?

Matz.

#### **#17 - 09/02/2019 07:12 AM - znz (Kazuhiro NISHIYAMA)**

In some other languages:

```
% python
Python 2.7.16 (default, Mar  4 2019, 09:01:38)
[GCC 4.2.1 Compatible Apple LLVM 10.0.0 (clang-1000.11.45.5)] on darwin
Type "help", "copyright", "credits" or "license" for more information.
>>> import os
>>> os.path.splitext('..jpg')
('..jpg', '')
% python3
Python 3.7.4 (default, Jul  9 2019, 18:13:23)
[Clang 10.0.1 (clang-1001.0.46.4)] on darwin
Type "help", "copyright", "credits" or "license" for more information.
>>> import os
>>> os.path.splitext('..jpg')
('..jpg', '')
% php --version
PHP 7.1.23 (cli) (built: Feb 22 2019 22:19:32) ( NTS )
Copyright (c) 1997-2018 The PHP Group
Zend Engine v3.1.0, Copyright (c) 1998-2018 Zend Technologies
% php -r 'var_export(pathinfo("..jpg", PATHINFO_EXTENSION));'
'jpg'
```
ref [https://hydrocul.github.io/wiki/programming\\_languages\\_diff/io/extname.html](https://hydrocul.github.io/wiki/programming_languages_diff/io/extname.html)

#### **#18 - 09/02/2019 09:42 AM - nobu (Nobuyoshi Nakada)**

znz (Kazuhiro NISHIYAMA) wrote:

```
% php --version
PHP 7.1.23 (cli) (built: Feb 22 2019 22:19:32) ( NTS )
Copyright (c) 1997-2018 The PHP Group
Zend Engine v3.1.0, Copyright (c) 1998-2018 Zend Technologies
% php -r 'var_export(pathinfo("..jpg", PATHINFO_EXTENSION));'
'jpg'
```
#### Seems not for us:

var\_export(pathinfo(".profile", PATHINFO\_EXTENSION)); //=> 'profile'

# **#19 - 09/24/2019 07:08 PM - TiSer (Sergey Ti)**

Example from .NET: ([https://docs.microsoft.com/en-us/dotnet/api/system.io.path.getextension\)](https://docs.microsoft.com/en-us/dotnet/api/system.io.path.getextension)

```
class Program
{
    static void Main(string[] args)
    {
        string ext = Path.GetExtension("..jpg");
        Console.WriteLine(ext);
        Console.ReadLine();
    }
}
```
=> '.jpg'

#### **#20 - 03/06/2020 09:36 PM - jeremyevans0 (Jeremy Evans)**

*- Status changed from Feedback to Closed*

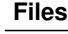

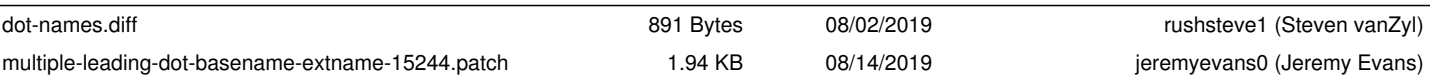